## Google Sheets Rubric

Possible Uses: This rubric is intended as a way to assess participants' skills and understanding of how to use Google Sheets (the spreadsheet program in Google Drive). While many CTEP sites already have curriculum for Microsoft Excel (which is very similar to Sheets) and there is an Excel Northstar assessment, Excel can be expensive (depending on what kind of device participants have), while Google Sheets is free, and can be used on computers and on mobile devices. The following rubric is an adaptation of the skills assessed in the Excel Northstar assessment – creating, navigating, and formatting worksheets, and displaying and analyzing data.

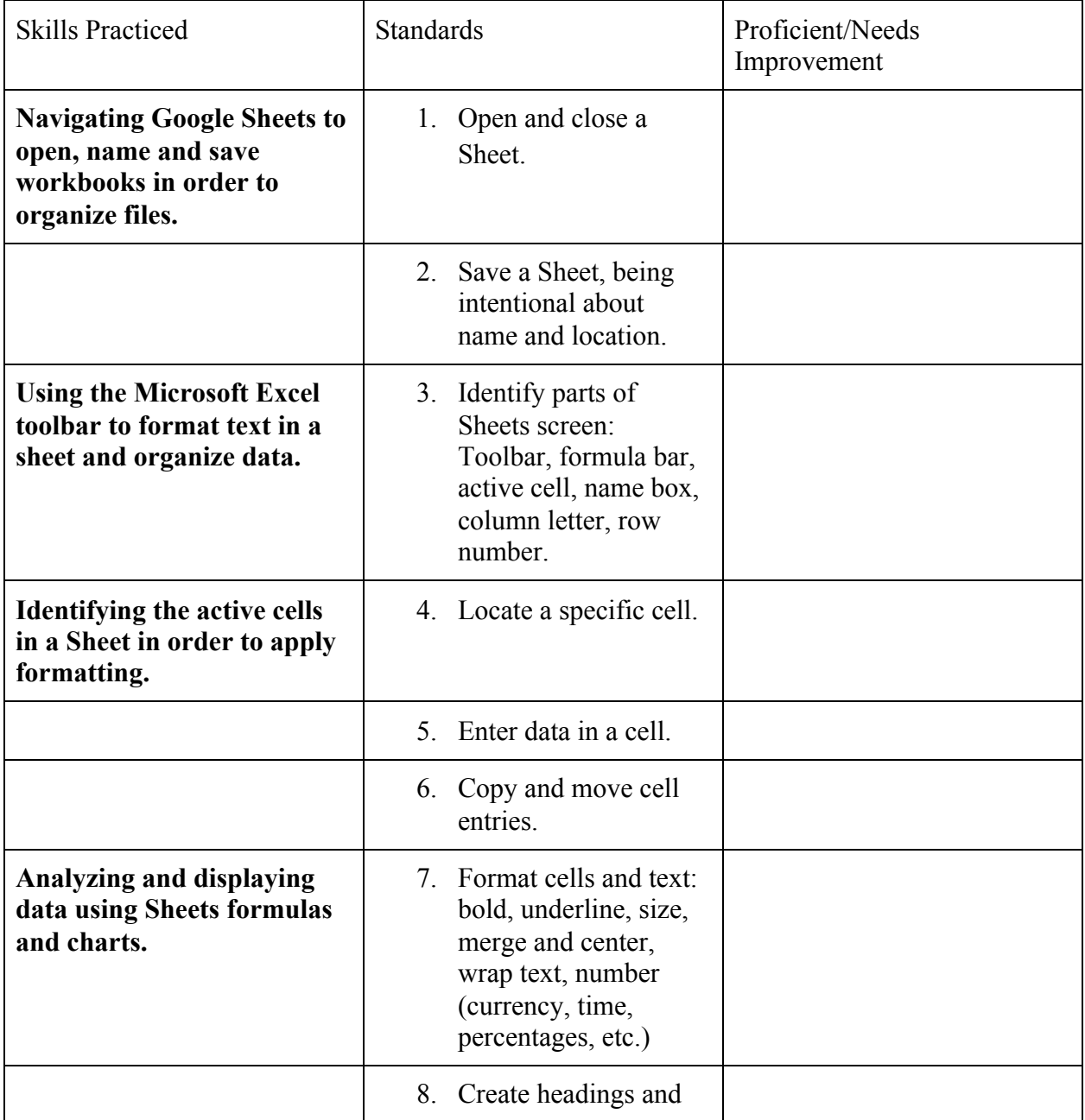

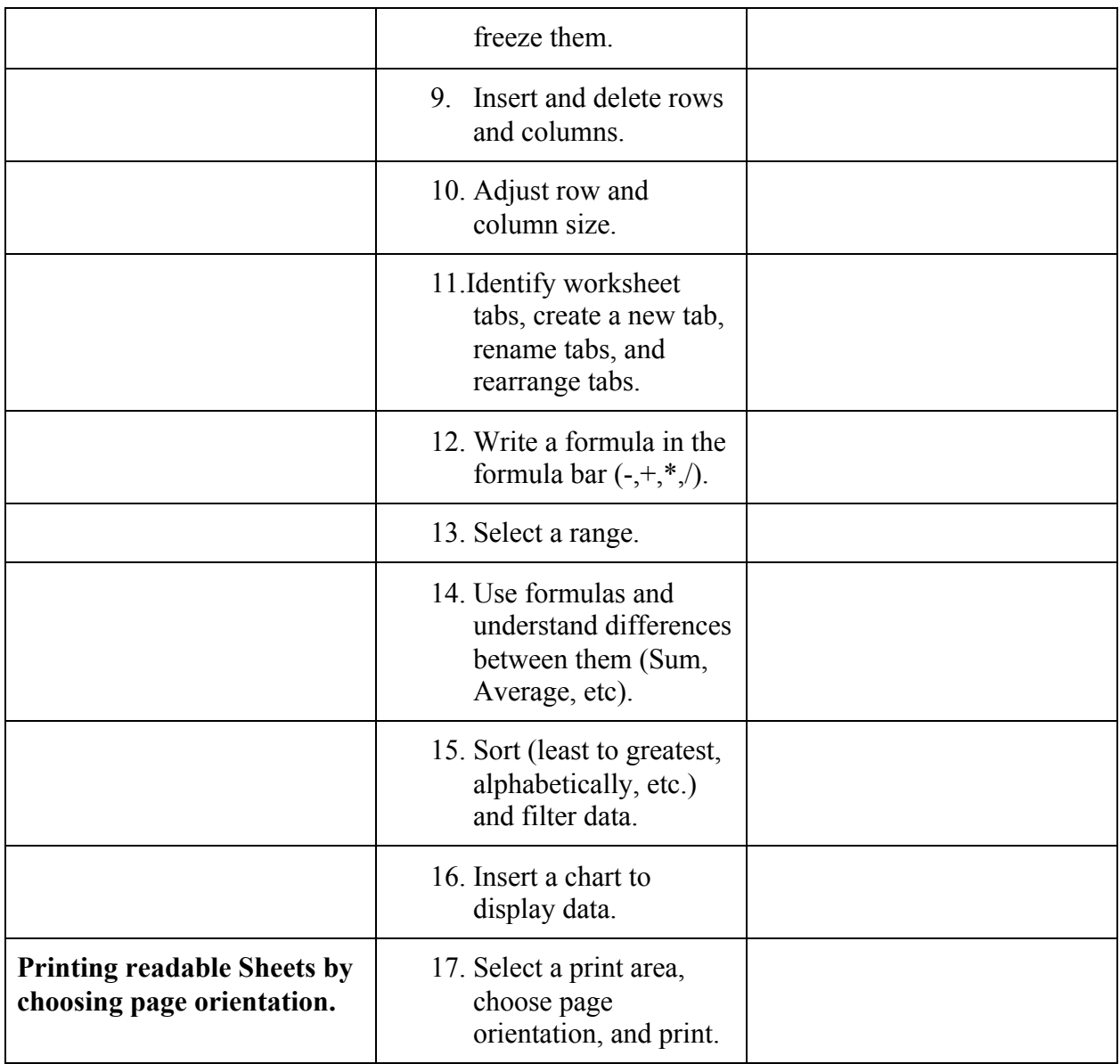

Total:

Passing: Yes/No

*Passing = At Least 14/17 proficient (82%)*